Albert-Ludwigs-Universität Freiburg Wintersemester 2012/2013

# Statistische Methoden der Datenanalyse

Markus Schumacher, Stan Lai, Florian Kiss

# Übung XI

22.1.2013, 25.1.2013

## Anwesenheitsaufgaben

**Aufgabe 61** Anpassungsqüte bei einer Maximum Likelihood Anpassung

In dieser Übung sollen Sie die Ergebnisse der "Binned"Maximum Likelihood Anpassung an die  $e^+e^-$  →  $\mu^+\mu^-$ -Ereignisse aus Übung VII benutzen. Betrachtet werden sollen die Verhältnisse der Likelihoodfunktionen

$$
\lambda = \frac{\mathcal{L}(\vec{n}|\vec{\nu})}{\mathcal{L}(\vec{n}|\vec{n})}.
$$

Damit soll gezeigt werden, dass

$$
\chi^2_M = -2 \ln \lambda_M
$$

gemäß einer  $\chi^2$ -Verteilung mit  $N-m-1$  Freiheitsgraden verteilt ist. Dabei ist N die Anzahl der Datenbins und m die Anzahl der angepassten Parameter.

Das Makro /home/slai/StatisticsCourse/PS11/aufgabe61\_anfang.C gibt ein Beispiel, wie man die generierten  $e^+e^- \to \mu^+\mu^-$ -Ereignisse (Anzahl  $N_{\text{tot}}$ ) einliest, ihre cos  $\theta$ -Verteilung berechnet und in ein Histogramm namens hist einfüllt.

(i) Definieren Sie eine  $TF1$ -Funktion gemäß

$$
f(x; \alpha, \beta) = \frac{1 + \alpha x + \beta x^2}{2 + \frac{2\beta}{3}},
$$

und führen Sie eine Anpassung dieser Funktion an das  $\cos \theta$ -Histogramm mit dem Befehl

hist.Fit("FunkName","IL");

durch. Die Option "IL" steht fur eine Maximum Likelihood Anpassung unter Benutzung der ¨ Integrale über die Bins des Histogramms hist.

(ii) Definieren Sie als nächstes eine weitere TF1-Funktion gemäß  $f(x; \alpha, \beta)$  unter Benutzung der angepassten Werte  $\hat{\alpha}$  und  $\hat{\beta}$ . Die Werte von  $\hat{\alpha}$  und  $\hat{\beta}$  können Sie mit

TF1::GetParameter(int i)

ermitteln, wobei der Wert des i-ten Parameters zuruckgegeben wird. Zum Fixieren der Parameter ¨ in der neuen Funktion benutzen Sie

TF1::FixParameter(int i, float wert)

um den Wert des i-ten Parameters auf wert zu setzen. Benutzen Sie dann

TF1::GetRandom(),

um eine gemäß der so definierten Funktion verteilte Zufallszahl zu erhalten.

(iii) Erzeugen Sie  $N_{\text{tot}}$  neue Werte für cos  $\theta$  und füllen Sie diese in ein neues Histogramm. Führen Sie eine Anpassung der ursprünglichen Funktion  $f(x; \alpha, \beta)$  an das neue  $\cos(\theta)$ -Histogramm durch.

(iv) Ermitteln Sie als nächstes den  $\chi^2$ -Wert für das erzeugte Histogramm, indem Sie die Formel

$$
\chi_M^2 = 2 \sum_{i=1}^N \left( n_i \ln \frac{n_i}{\hat{\nu}_i} \right)
$$

benutzen. Dabei sind N die Anzahl der Histogrammbins und  $\hat{\nu}_i$  die Erwartungswerte der angepassten Funktion  $f(x; \hat{\alpha}, \hat{\beta})$ , die gegeben sind durch

$$
\hat{\nu}_i = N_{\rm tot} \int_{x_i^{\rm min}}^{x_i^{\rm max}} f(x; \hat{\alpha}, \hat{\beta}) {\rm d} x.
$$

Zum Integrieren der Funktion  $f(x; \hat{\alpha}, \hat{\beta})$  sollten Sie die Methode

TF1::Integral(int binMin,int binMax)

verwenden. Die untere Bingrenze des i-ten Bins erhalten Sie mittels

TH1::GetBinLowEdge(int i).

Schreiben Sie eine Schleife über alle Histogrammbins, in der Sie die Einzelbeiträge zu $\chi^2_M$ aufsummieren.

(v) Wiederholen Sie dieses Vorgehen 1000 mal und füllen Sie jedesmal den Wert von  $\chi^2_M$  in ein Histogramm ein. Denken Sie daran, das neue Histogramm für die zufällig ermittelten Werte von  $\cos \theta$  am Anfang jedes Zufallsexperiments wieder zurückzusetzen. Dies geschieht am einfachsten mit der Methode

TH1::Reset();

(vi) Stellen Sie das Histogramm am Bildschirm dar und uberzeugen Sie sich davon, dass es einer ¨  $\chi^2$ -Verteilung folgt. Führen Sie, falls Sie noch Zeit haben, eine Anpassung einer  $\chi^2$ -Funktion an das Histogramm durch. Stimmt die Anzahl der Freiheitsgrade mit der Erwartung uberein? ¨

## Hausaufgaben

### Aufgabe 62 F-Test fur zwei verschiedene Messungen ¨ 7 Punkte

Betrachten Sie zwei unabhängige Chi-Quadrat verteilte Variablen,  $u_1$  und  $u_2$ , mit  $\nu_1$  und  $\nu_2$  Freiheitsgraden, d.h.  $u_1$  ist gemaß  $\chi^2(\nu_1)$  verteilt und  $u_2$  nach gemaß  $\chi^2(\nu_2)$ . Dann ist die Variable F, definiert durch

$$
F \equiv \frac{u_1/\nu_1}{u_2/\nu_2} \qquad 0 \le F \le \infty; \ \nu_1, \nu_2 > 0 \tag{1}
$$

verteilt nach der WDF

$$
f(F; \nu_1, \nu_2) = \frac{\Gamma\left(\frac{1}{2}(\nu_1 + \nu_2)\right)}{\Gamma\left(\frac{1}{2}\nu_1\right)\Gamma\left(\frac{1}{2}\nu_2\right)} \left(\frac{\nu_1}{\nu_2}\right)^{\frac{1}{2}\nu_1} \frac{F^{\frac{1}{2}\nu_1 - 1}}{\left(1 + \frac{\nu_1 F}{\nu_2}\right)^{\frac{1}{2}(\nu_1 + \nu_2)}}\tag{2}
$$

welche "F-Verteilung für  $(\nu_1,\nu_2)$  Freiheitsgrade" genannt wird (siehe Abb. 1).

Für zwei Datensätze  $x_1, x_2, \ldots, x_n$ , gaussverteilt nach  $N(\mu_1, \sigma_1^2)$ , und  $y_1, y_2, \ldots, y_n$ , gaussverteilt nach  $N(\mu_2, \sigma_2^2)$ , wobei die Mittelwerte  $\mu_1$  und  $\mu_2$  beider Verteilungen bekannt sind, ist die Größe

$$
F = \frac{s_1}{s_2} = \frac{\frac{1}{n-1} \sum_{i=1}^{n} (x_i - \mu_1)^2}{\frac{1}{m-1} \sum_{i=1}^{m} (y_i - \mu_2)^2}
$$
(3)

durch die F-Verteilung mit  $(n,m)$  Freiheitsgraden verteilt, wenn  $\sigma_1^2 = \sigma_2^2$ . Daher kann das Verhältnis  $s_1/s_2$  benutzt werden, um die Hypothese, dass beide Verteilungen die selbe Varianz ( $H_0: \sigma_1^2 = \sigma_2^2$ ) aufweisen, gegen die Hypothese, dass beide Varianzen verschieden sind  $(H_1: \sigma_1^2 > \sigma_2^2)$ , zu testen.

Kehren wir noch einmal zur Messung des Teilchenimpulses aus Aufgabe 60 zurück. Beide Messungen haben den selben Mittelwert  $\mu_1 = \mu_2 = \mu_0$ . Betrachten Sie hier nun folgende beiden Hypothesen für die Varianzen des inversen Impulses:

$$
H_0: \frac{1}{\sigma_1^2} = \frac{1}{\sigma_2^2}
$$

$$
H_1: \frac{1}{\sigma_1^2} < \frac{1}{\sigma_2^2}
$$

- (i) Berechnen Sie den Wert von  $F$  für beide Messungen.
- (ii) Wie viele Freiheitsgrade haben die Messungen?
- (iii) Was ist der kritische Wert von F bei einer Signifikanz von 5%? Sollte der Test auf einer oder auf zwei Seiten durchgeführt werden?
- (iv) Sind daher die Präzisionen der beiden Messungen miteinander konsistent?

### Aufgabe 63 Zählexperiment für eine Signal- und Untergrundmessung 13 Punkte

Betrachtet wird ein Experiment, dessen Ziel die Entdeckung eines neuen Teilchens oberhalb eines von momentanen Theorien vorhergesagten Untergrundes ist. Dabei könnte es sich beispielsweise um das Higgs-Boson oder auch um supersymmetrische Teilchen handeln, wobei die Untergrundvorhersage durch das Standardmodell der Teilchenphysik erfolgt.

Die zu betrachtenden Hypothesen sind also die Nullhypothese  $H_0$ , dass nur Ereignisse aus Untergrundprozessen gemessen wurden, sowie die Alternativhypothese  $H_1$ , dass sowohl Signal- als auch Untergrundereignisse beobachtet wurden.

Im Experiment wurde eine Gesamtanzahl x von Ereignissen aufgezeichnet. Weiterhin wurde eine andere, signalfreie kinematische Region definiert, aus der man die Normierung des Untergrundes bestimmen kann. In dieser Region wurden y Ereignisse gefunden. Das Verhältnis der Untergrundereignisse in der signalfreien Region zu denjenigen in der Signalregion sei  $\tau$ . Die mittlere Anzahl der Untergrundereignisse in der Signalregion sei b und die mittlere Anzahl der Signalereignisse im Falle von Hypothese  $H_1$ sei s.

- (i) Stellen Sie die Likelihoodfunktionen für die Hypothesen  $H_0$  und  $H_1$  auf. Nehmen Sie dabei an, dass die Gesamtanzahlen von Ereignissen in Signal- und Kontrollregion jeweils Poissonverteilt sind.
- (ii) Betrachten Sie jetzt die Schätzer für s und b unter der Hypothese  $H_1$  ( $\hat{s}$  bzw.  $\hat{b}$ ) sowie den Schätzer für b unter der Nullhypothese,  $\hat{b}$ .
	- a) Stellen Sie die Profile Likelihood  $\lambda$  auf.
	- b) Bestimmen Sie Ausdrücke für  $\hat{s}$ ,  $\hat{b}$  und  $\hat{\hat{b}}$ . Betrachten Sie dazu

$$
\left. \frac{\partial L(H_0)}{\partial b} \right|_{\hat{b}},\tag{4}
$$

sowie die die beiden gleichzeitigen Einschränkungen

$$
\left. \frac{\partial L(H_1)}{\partial s} \right|_{\hat{s}} \quad \text{und} \quad \left. \frac{\partial L(H_1)}{\partial b} \right|_{\hat{b}}.
$$
 (5)

c) Berechnen Sie  $q = -2 \ln \lambda$  und zeigen Sie dadurch, dass die in der Vorlesung angegebene Gleichung

$$
q = 2\left[x\ln x + y\ln y - (x+y)\ln\left(\frac{x+y}{1+\tau}\right) - y\ln\tau\right]
$$

korrekt ist.

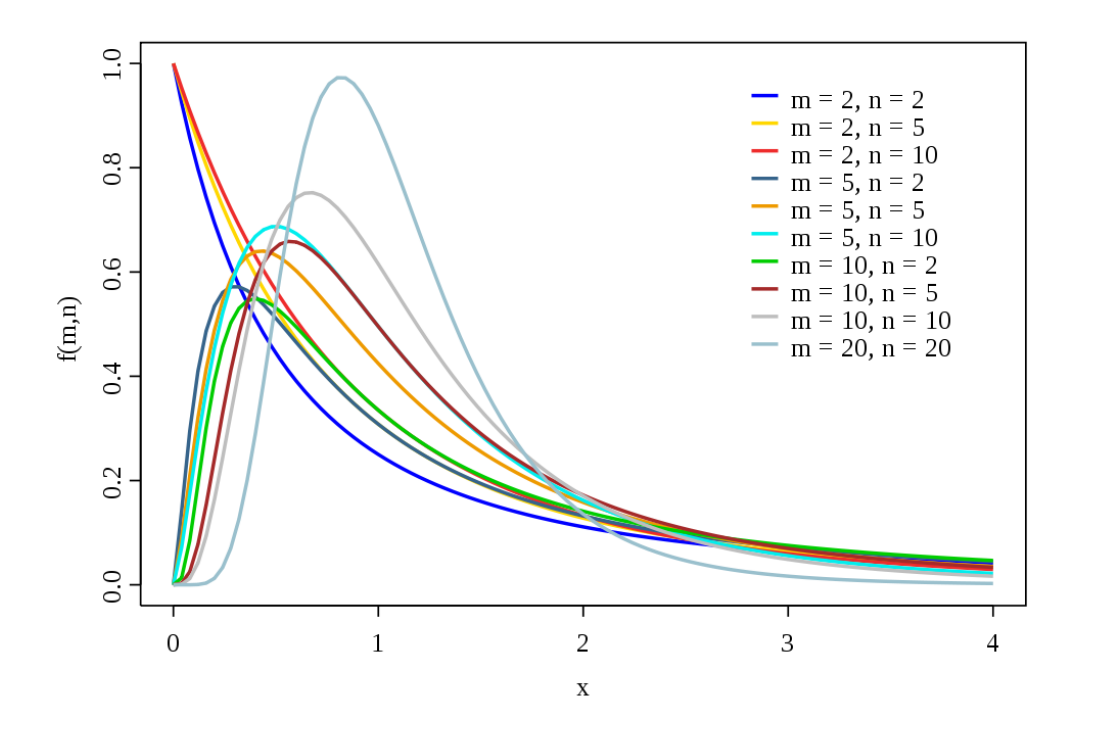

Abbildung 1: Die F-Verteilung